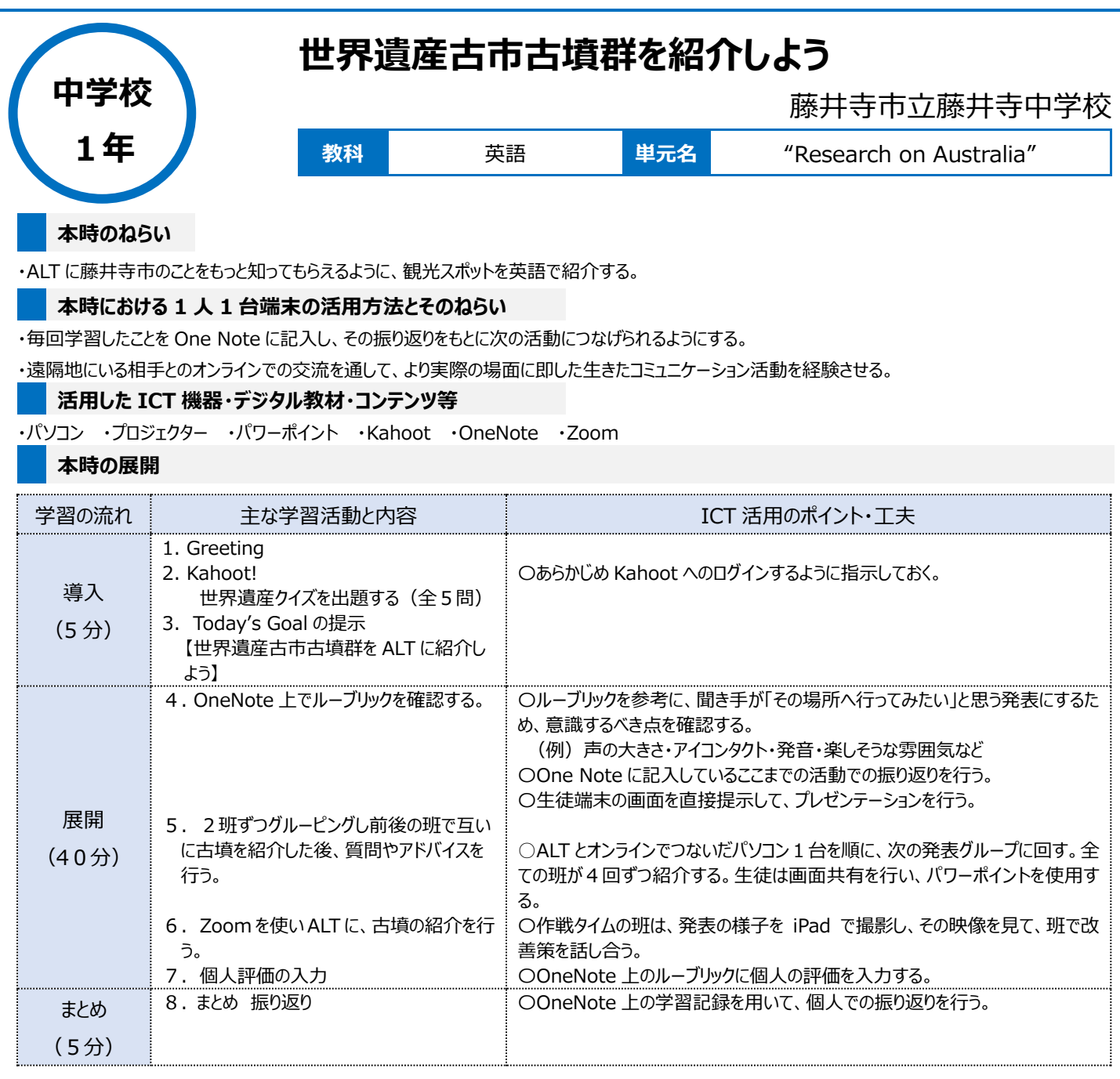

## **1 人1台端末を活用した活動の様子**

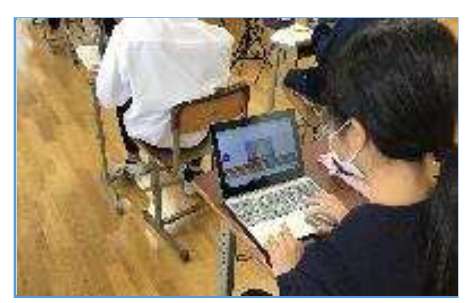

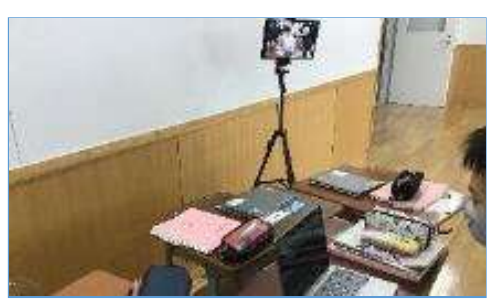

写真1:Kahoot に取り組んでいる様子 写真2:Zoomを利用して、他校にいる ALT に対し、古墳について紹介する様子

![](_page_0_Picture_6.jpeg)

写真3:自分達の発表を撮影した動画を、 班員全員でチェックしている様子

## **児童生徒の反応や変容**

オンラインで発表に取り組んだ様子を、録画して振り返ったことにより、自分たちの伝えたいことが相手に伝わるような発表の仕方を一生懸命考えたり、 発表の方法を改善しようと練習したりするなど、発表に対して積極的かつ主体的に取り組む姿勢が見られた。

## **授業者の声~参考にしてほしいポイント~**

導入で Kahoot を用いたことにより、本時の学習に取組む生徒の興味や関心を高めた上で、学習を始めることができた。 ビデオ会議システムを活用することにより、普段話す機会の少ない外国の人たちと、オンライン上でつながることができ、学習に対する意欲を引き出す ことができた。